## **Порядок действий для получения квалифицированного сертификата ключа проверки электронной подписи, выпущенного Удостоверяющим центром Рособрнадзора**

Для получения сертификатов ключей проверки электронной подписи (далее – Сертификат), выпущенного Удостоверяющим центром Рособрнадзора (далее – УЦ Рособрнадзора) в целях его применения субъектами в информационных системах Рособрнадзора, уполномоченным сотрудникам ОО ВО необходимо выполнить следующие действия:

1. Подготовить ключевой носитель (rutoken, etoken или накопитель USB Flash).

2. Подготовить пакет документов в следующем составе:

- заявление на изготовление Сертификата в Удостоверяющем центре Рособрнадзора (далее – УЦ Рособрнадзора);

- копия Устава (первая страница, страница (-цы) с информацией об органе управления и порядке его избрания, страница (-цы) с информацией об учредителях), заверенная подписью Руководителя и печатью ОО ВО;

- копия Свидетельства о постановке на учет в налоговом органе (ИНН), заверенная подписью Руководителя и печатью ОО ВО;

- копия Свидетельства о государственной регистрации юридического лица (ОГРН), заверенная подписью Руководителя и печатью ОО ВО;

- копии документов, подтверждающие полномочия Руководителя (протокол/решение об избрании, приказ о вступлении в должность, положение), заверенные подписью Руководителя и печатью ОО ВО;

- копия паспорта уполномоченного сотрудника ОО ВО (развороты с фотографией и регистрацией по последнему месту жительства), заверенная подписью Руководителя и печатью ОО ВО;

- копия страхового свидетельства обязательного государственного пенсионного страхования (СНИЛС) владельца Сертификата, заверенная подписью Руководителя и печатью ОО ВО;

- копия лицензии на образовательную деятельность, заверенная подписью Руководителя и печатью ОО ВО.

В случае если Сертификат выпускается не на Руководителя ОО ВО, к вышеуказанным документам добавляются:

- копия документов о назначении уполномоченного сотрудника ОО ВО на должность, заверенная подписью Руководителя и печатью ОО ВО;

- копия документа, подтверждающего полномочия уполномоченного сотрудника ОО ВО выполнять действия, связанные с получением Сертификата и использованием Сертификата в указанных информационных системах (приказ/распоряжение Руководителя), заверенная подписью Руководителя и печатью ОО ВО.

3. Отправить скан-копию комплекта документов на адрес электронной почты [ogca@obrnadzor.gov.ru](mailto:ogca@obrnadzor.gov.ru) (скан-копии необходимо поместить в zip-архив).

4. После получения по электронной почте подтверждения положительного результата проверки комплекта документов направить по почте оригинал комплекта документов и ключевой носитель. Адрес для отправки корреспонденции: 117997, г. Москва, ул. Шаболовка, д. 33 (На письме указать "Для УЦ Рособрнадзора").

5. Получить по почте ключевой носитель, содержащий Сертификат пользователя и бумажный бланк Сертификата.

6. Подписать полученный бланк Сертификата у владельца Сертификата и отправить обратно в УЦ Рособрнадзора по почте. Адрес для отправки корреспонденции: 117997, г. Москва, ул. Шаболовка, д. 33 (На письме указать "Для УЦ Рособрнадзора").

## Схема для ОО

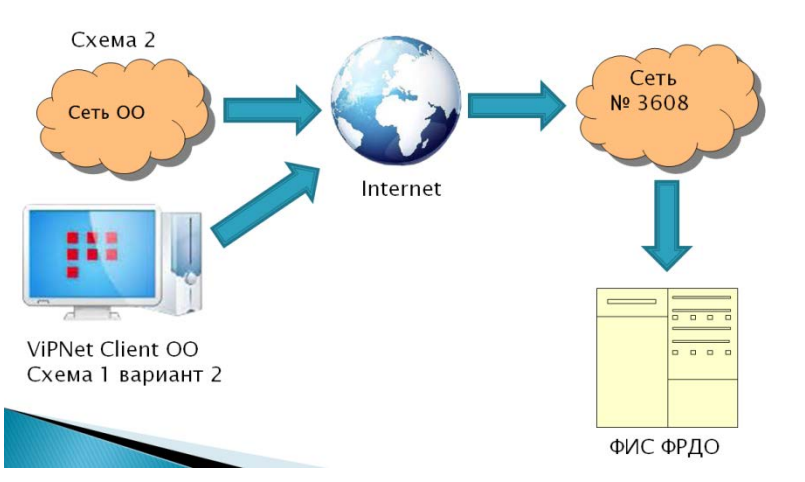

**Для подключения к сети Рособрнадзора 3608 по схеме 1 вариант 2 необходимо предоставить следующие документы:**

1) Заверенная организацией копия Устава/ Положения

2) Заверенная организацией копия Приказа о назначении руководителя

3) Заверенная организацией копия Приказа о назначении ответственного

лица (шаблон во вложении)

4) Форма (в PDF и в Word) согласования схемы подключения к сети Рособрнадзора (шаблон во вложении)

5) Письмо на имя директора ФГБУ «ФИОКО» (шаблон во вложении)

6) Копия аттестата соответствия (в соответствии с Положением по аттестации объектов информатизации по требованиям безопасности информации, утвержденным Гостехкомиссией РФ 25.11.1994 (во вложении))

7) Копия лицензии на право пользования ViPNet client для сети 3608

Указанные документы оформляются, сканируются и направляются на адрес vipnet@fioco.ru

В теме письма укажите «Согласование подключения наименование органа или организации» (дальнейшую переписку нужно вести в рамках первого письма с сохранением истории).

После рассмотрения документов (5 рабочих дней) придет электронное письмо о предварительном согласовании схемы подключения.

После получения предварительного согласования, необходимо выслать на адрес 127994, г.Москва, ул.Садовая-Сухаревская, д.16 с пометкой «для подключения к ViPNet-сети» оригиналы документов.

После проверки оригиналов документов вам будет выслан дистрибутив ключей абонентского пункта сети 3608 (срок изготовления дистрибутива - 5 рабочих дней).

## *[Ссылка на шаблон документов](http://fioco.ru/Media/Default/Documents/%D0%A4%D0%98%D0%A1%20%D0%A4%D0%A0%D0%94%D0%9E/%D0%A8%D0%B0%D0%B1%D0%BB%D0%BE%D0%BD%D1%8B%20%D0%B4%D0%BE%D0%BA%D1%83%D0%BC%D0%B5%D0%BD%D1%82%D0%BE%D0%B2%20(%D1%81%D1%85.1).zip)*

**Для подключения к сети Рособрнадзора 3608 по схеме 2 необходимо предоставить следующие документы:**

1)Заверенная организацией копия Устава/ Положения

2)Заверенная организацией копия Приказа о назначении руководителя

3) Заверенная организацией копия Приказа о назначении ответственного лица (шаблон во вложении)

4) Форма (в PDF и в Word) согласования схемы подключения к сети Рособрнадзора (шаблон во вложении)

5) Письмо на имя директора ФГБУ «ФИОКО» (шаблон во вложении)

6) Копия аттестата соответствия (в соответствии с Положением по аттестации объектов информатизации по требованиям безопасности информации, утвержденным Гостехкомиссией РФ 25.11.1994 (во вложении))

7) Письмо-заявка на межсетевое взаимодействие (шаблон во вложении)

8) Копия лицензии на право пользования ViPNet Администратор (пример во вложении)

Указанные документы оформляются, сканируются и направляются на адрес vipnet@fioco.ru

В теме письма укажите «Согласование подключения наименование органа или организации» (дальнейшую переписку нужно вести в рамках первого письма с сохранением истории).

После рассмотрения документов (5 рабочих дней) придет электронное письмо о предварительном согласовании схемы подключения.

После получения предварительного согласования, необходимо выслать на адрес 127994, г.Москва, ул.Садовая-Сухаревская, д.16 с пометкой «для подключения к ViPNet-сети» CD-диск с файлами первичного экспорта вашей сети ViPNet и оригиналы документов.

После проверки оригиналов документов, обработки полученных данных и генерации на их основе обратного экспорта и парольно-ключевой информации, вам будет выслан диск и документы, необходимые для получения доступа к защищенно сети передачи данных и подключения к ФИС ФРДО (срок изготовления ПКИ и документов - 5 рабочих дней).

После получения данных их необходимо обработать и выслать нам один экземпляр Акта на адрес 117997, г. Москва, ул. Шаболовка, д.33 с пометкой «для подключения к ViPNet-сети». После получения подписанного акта, статус вашего подключения будет изменен.

## *[Ссылка на шаблон документов](http://fioco.ru/Media/Default/Documents/%D0%A4%D0%98%D0%A1%20%D0%A4%D0%A0%D0%94%D0%9E/%D0%A8%D0%B0%D0%B1%D0%BB%D0%BE%D0%BD%D1%8B%20%D0%B4%D0%BE%D0%BA%D1%83%D0%BC%D0%B5%D0%BD%D1%82%D0%BE%D0%B2%20(%D1%81%D1%85.2).zip)*